导读:

- 参考本文件第**5-9**页可以下载如**UL** 、**CSA** 、**VDE**等产品认证证书;
- 参考本文件第**10-14**页可以下载如**GL** 、**ABS**等船级社认证;
- 参考本文件第**15,16**页可以下载**ATEX** 和**IECEx**防爆认证证书;
- 参考本文件第**17,18**页可以下载**CE**声明;
- □ 参考本文件第19,20页可以下载SIL(功能安全认证)证书;
- □ 端板、固定件、标记条、桥接件、导轨等简单注塑件和金属件是不需 要产品认证的 。

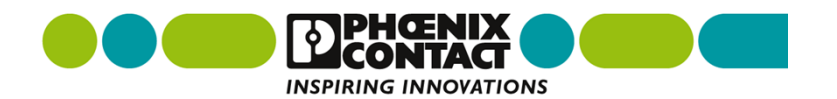

通过公司网站可以获取认证证书途径

- **1.**进入网站**https://www.phoenixcontact.com/online/portal/cn**;
- **2.**输入 **7**位数订货号或者产品型号,如**3001501**;
- **3.**点击搜索按钮进入新页面。

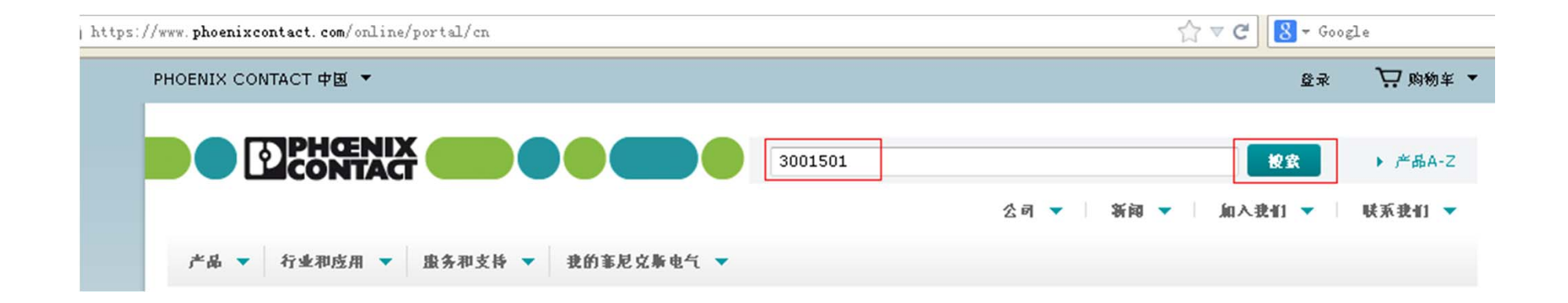

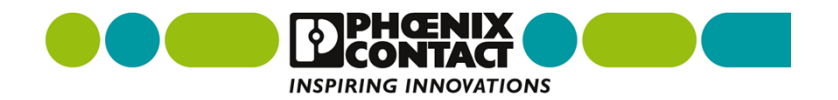

通过公司网站可以获取认证证书途径

### **4.**点击产品名称或者产品图片进入新页面;

#### 1冬"3001501"的搜索结果

直通式接线端子 - UK 3 N - 3001501 直通式接线端子, 连接方式: 螺钉连接, 接线容量: 0.2 mm<sup>2</sup> - 4 mm<sup>2</sup>, AWG: 24 - 12, 宽度: 5.2 mm, 颜 色: 灰色, 安装类型: NS 32, NS 35/15, NS 35/7,5 ▶ 下做 ▶ 材术激振 尿变 姿和到比对 姿加到都作列表 姿加到购物车

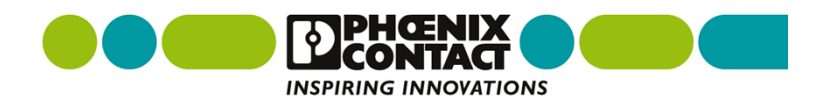

 $10 \vee$ 

通过公司网站可以获取认证证书途径 **- -** 举例**UL**认证

- **1.**点击"认证",下载您需要的证书,如**UL** 、**CSA**等产品认证;
- **2.**如下载**UL**证书,点击蓝色框内的"**UL Recognized**";

直通式接线端子 - UK 3 N - 3001501

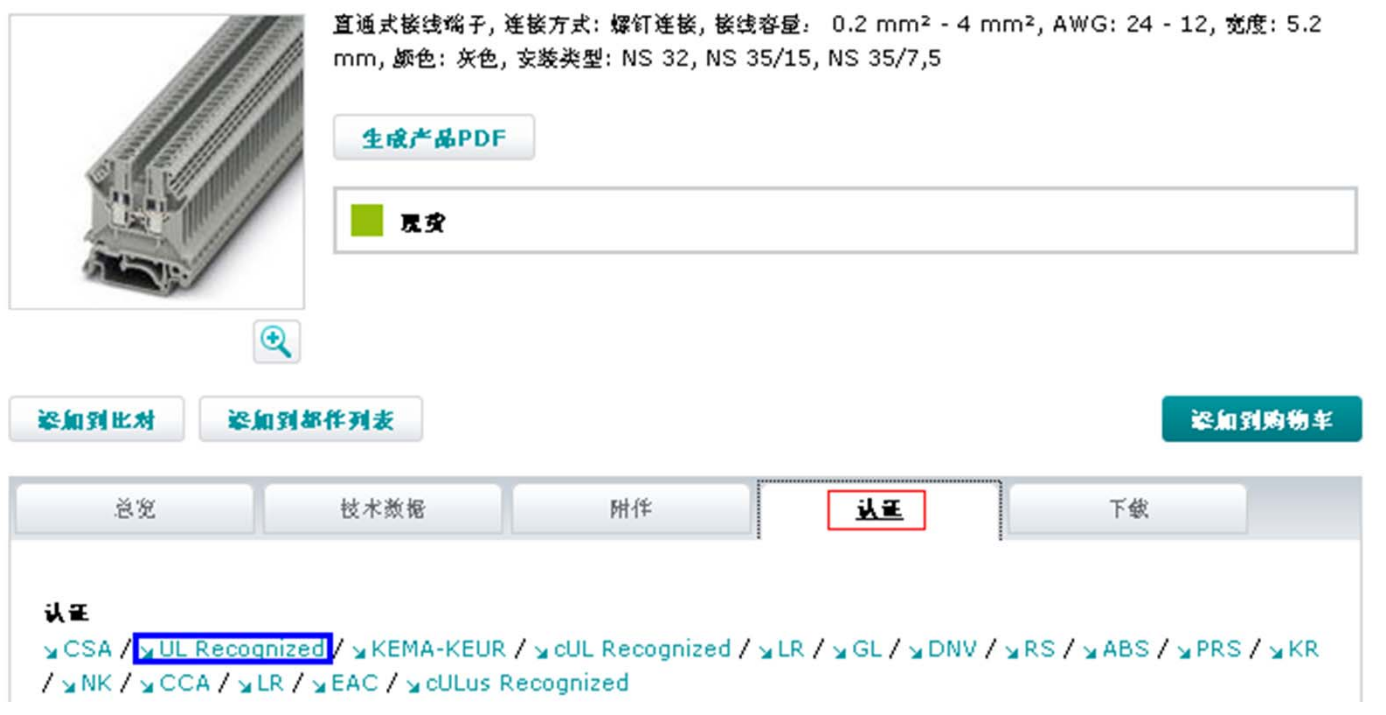

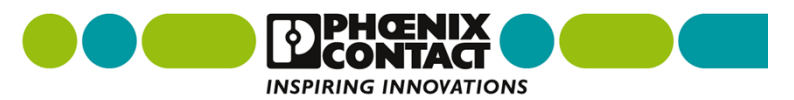

通过公司网站可以获取认证证书途径 **- -** 举例**UL**认证

- **3.**首先拷贝蓝色框内的档案号"**E60425**",注意**: E60425**中字母和数 字之间不能有空格;
- **4.**点击红色框内的网址进入新页面(认证公司官网);

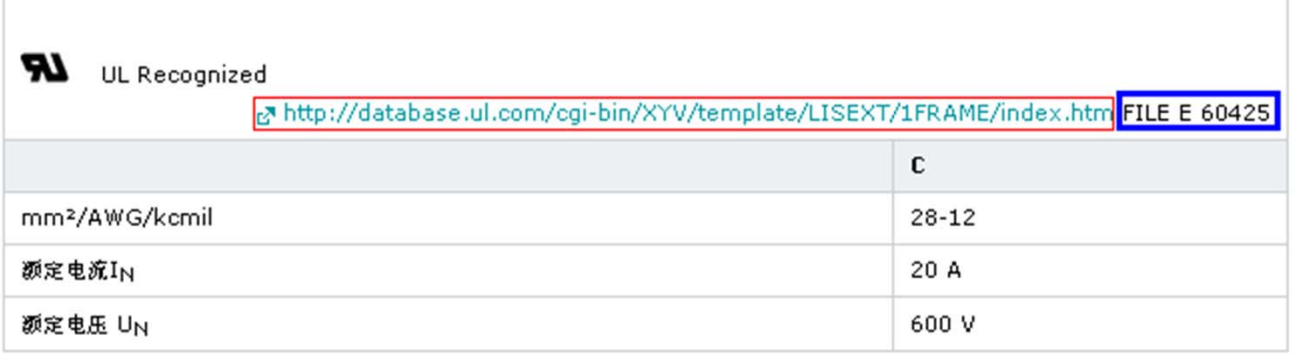

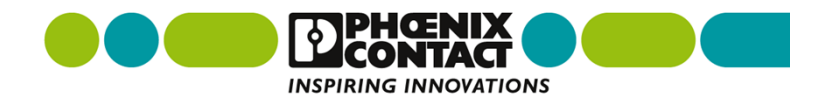

### 通过公司网站可以获取认证证书途径 **- -** 举例**UL**认证

### **5.**进入**UL**认证的页面后把档案号**E60425**输入红色框内,点击 "**SEARCH**" 按钮进入新页面;

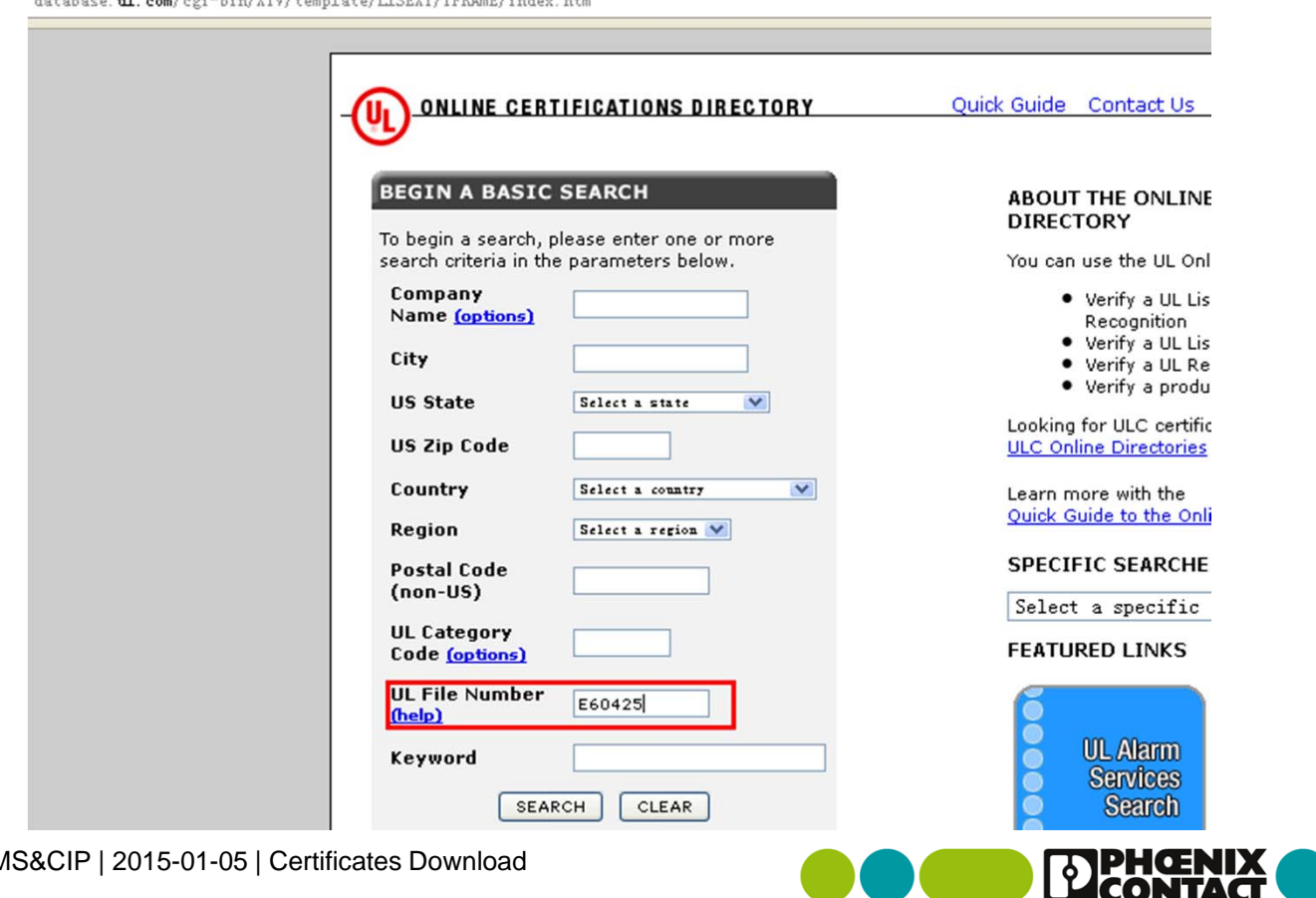

**INSPIRING INNOVATIONS** 

 $\mathcal{L}$  ,  $\mathcal{L}$  ,  $\mathcal{L}$  ,

## 通过公司网站可以获取认证证书途径 **- -** 举例**UL**认证

## **6.**点击红色框内的链接进入新页面;

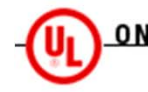

**ONLINE CERTIFICATIONS DIRECTORY** 

Home Quick Guide Contact Us UL.com

**Search results** 

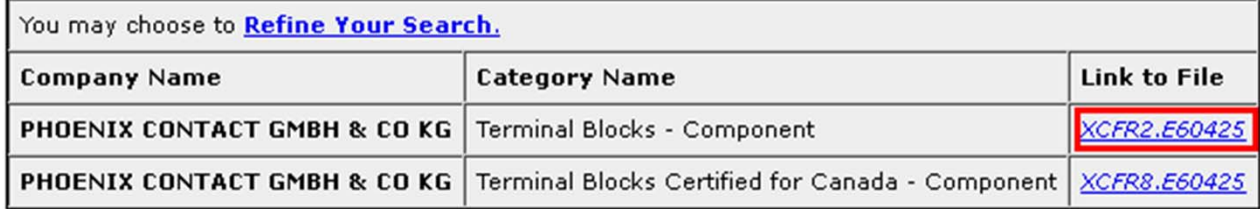

Model number information is not published for all product categories. If you require information about a specific model number, please contact Customer Service for further assistance.

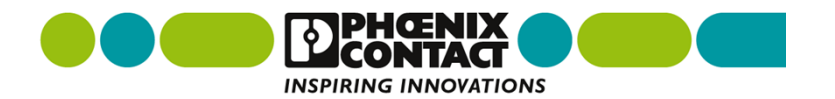

### 通过公司网站可以获取认证证书途径 **- -** 举例**UL**认证

 **7.**新页面就是该产品的**UL**认证证书页,可以打印成**PDF**格式的文件进 行保留。**END!**

Home Quick Guide Contact Us UL.com ONLINE CERTIFICATIONS DIRECTORY

> XCFR2.E60425 **Terminal Blocks - Component**

> > Page Bottor

**Terminal Blocks - Component** 

See General Information for Terminal Blocks - Component

PHOENIX CONTACT GMBH & CO KG

**FLACHSMARKTSTRASSE 8** 

32825 BLOMBERG, GERMANY

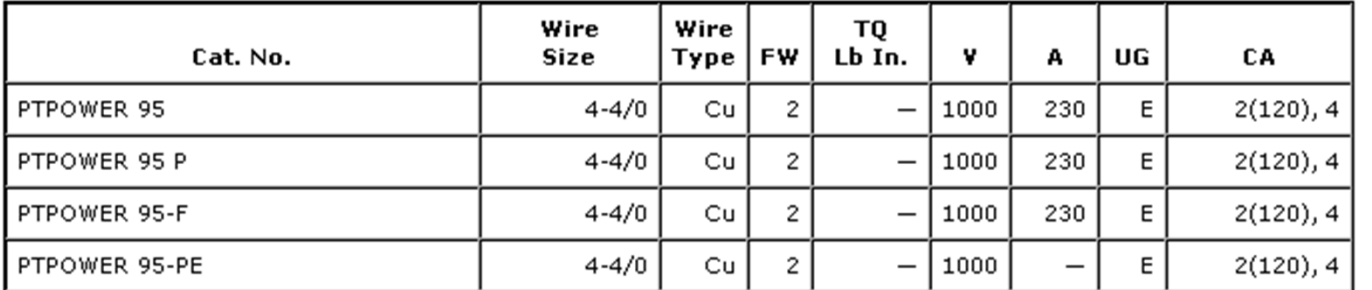

9 | Wang Huajiang | IMS&CIP | 2015-01-05 | Certificates Download

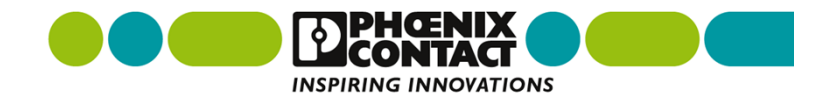

E60425

通过公司网站可以获取认证证书途径 **- -** 举例**GL**船级社认证

- **1.**点击"认证",下载您需要的证书,如**GL** 、**ABS**等船级社认证;
- **2.**如下载**GL**证书,点击红色框内的"**GL**";

电涌保护连接器 - PT 4-EX(I)-24DC-ST - 2839253

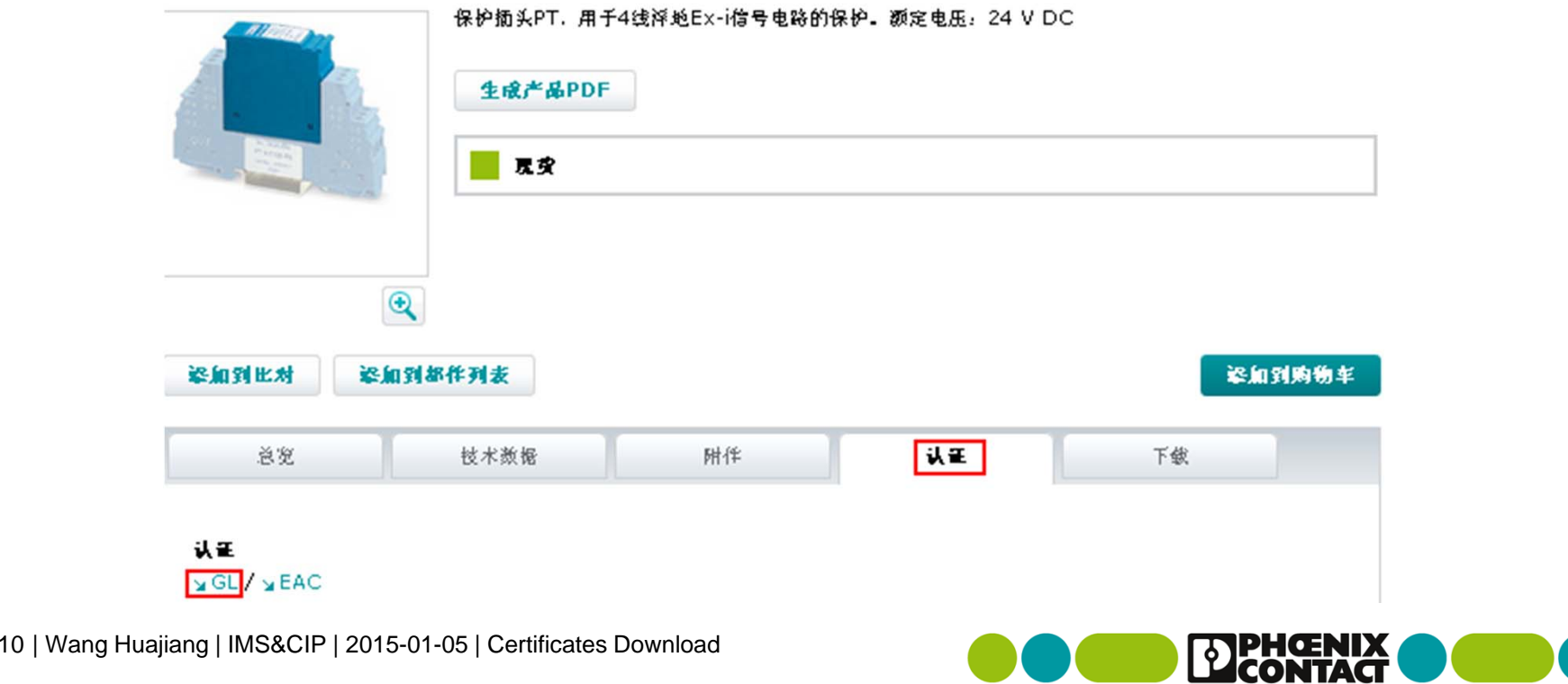

**INSPIRING INNOVATIONS** 

通过公司网站可以获取认证证书途径 **- -** 举例**GL**船级社认证

- **3.**首先拷贝蓝色框内的档案号"**36805**",注意**: 36805**后面的**-11 HH** 不需要复制;
- **4.**点击红色框内的网址进入新页面(认证公司官网);

GL

Mttp://www.gl-group.com/newbuilding/approvals/index.html 36805-11 HH

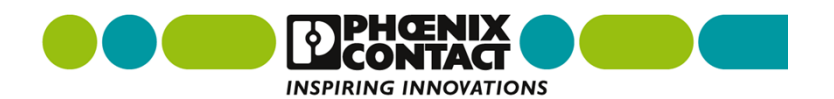

## 通过公司网站可以获取认证证书途径 **- -** 举例**GL**船级社认证

 **5.**进入**GL**认证的页面后把档案号**36805**输入红色框内,点击"**send** "按钮进入新页面;

← vww.gl-group.com/newbuilding/approvals/index.html

#### **GL** Approvals

Version 2.9

#### Search for following keywords:

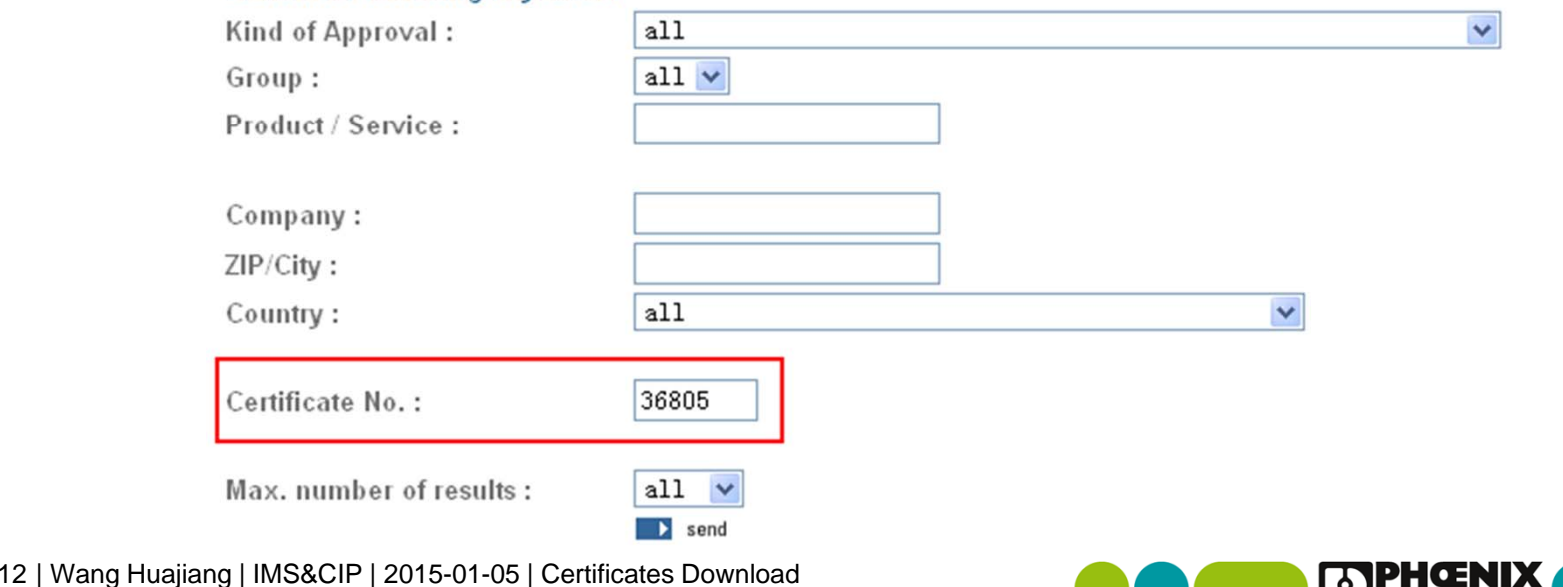

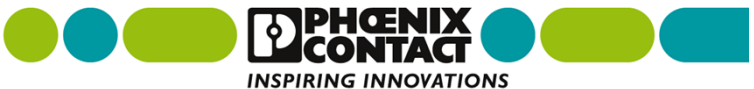

## 通过公司网站可以获取认证证书途径 **- -** 举例**GL**船级社认证

**6.**点击红色框内的链接进入新页面;

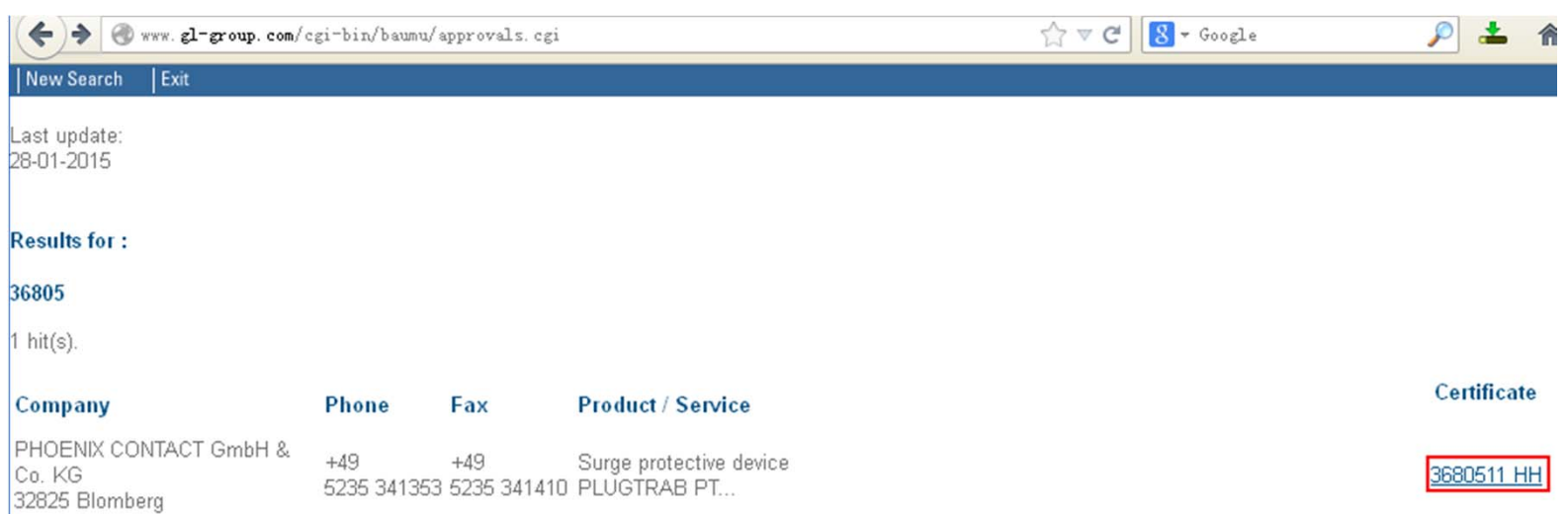

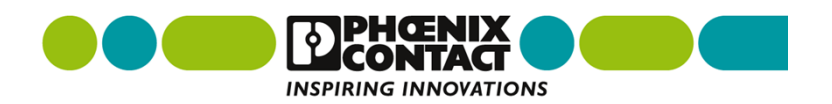

## 通过公司网站可以获取认证证书途径 **- -** 举例**GL**认证

 **7.** 新页面就是该产品的**GL**认证证书页,然后保存**PDF**格式的文件。 **END!**www.gl-group.com/newbuilding/approvals/cert/3680511.pdf

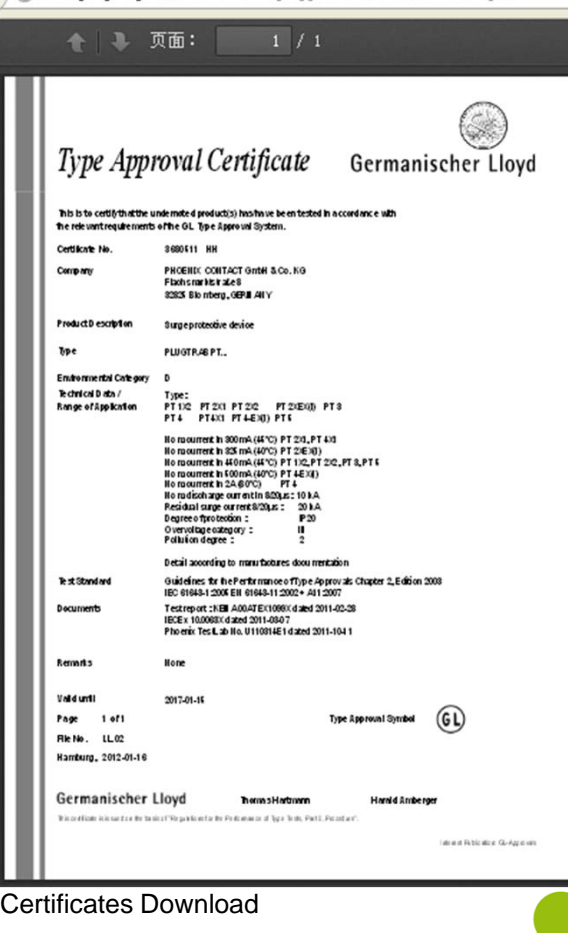

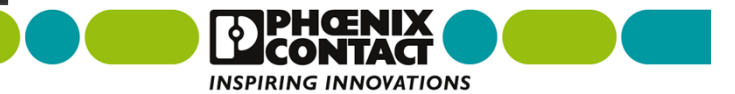

通过公司网站可以获取认证证书途径 **- -** 举例防爆证书

 **1.**点击"下载",找到认证,可以下载**ATEX**证书和**IECEx**证书,点击 蓝色框内的"认证";

直通式接线端子 - UK 3 N - 3001501

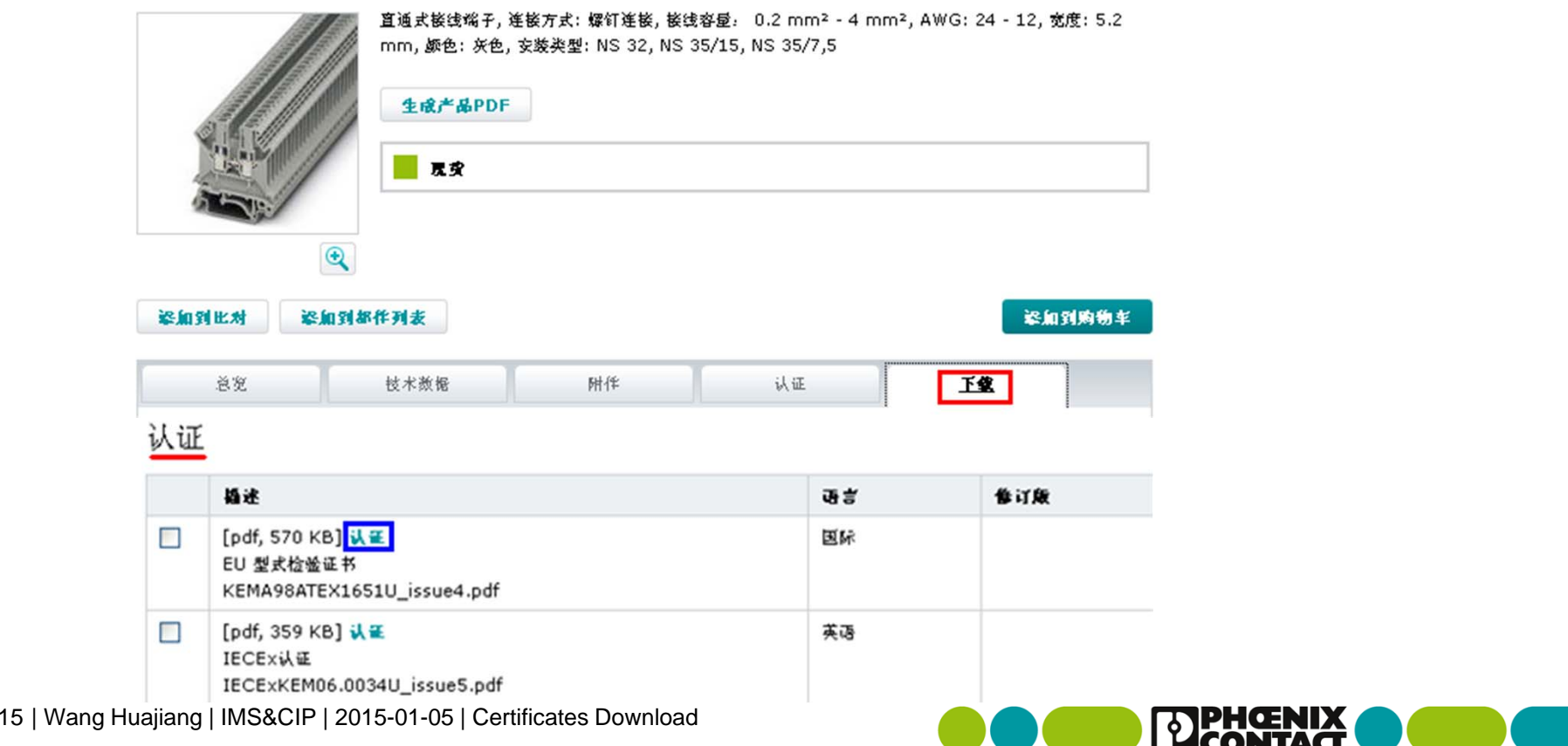

**INSPIRING INNOVATIONS** 

通过公司网站可以获取认证证书途径 **- -** 举例防爆证书

## **2.**点击"我接受"和"下载",并保持**PDF**格式文件。**END!**

关闭 X

下做

请接受下载条放和条件后继续

√ 我接受 条纹与条件

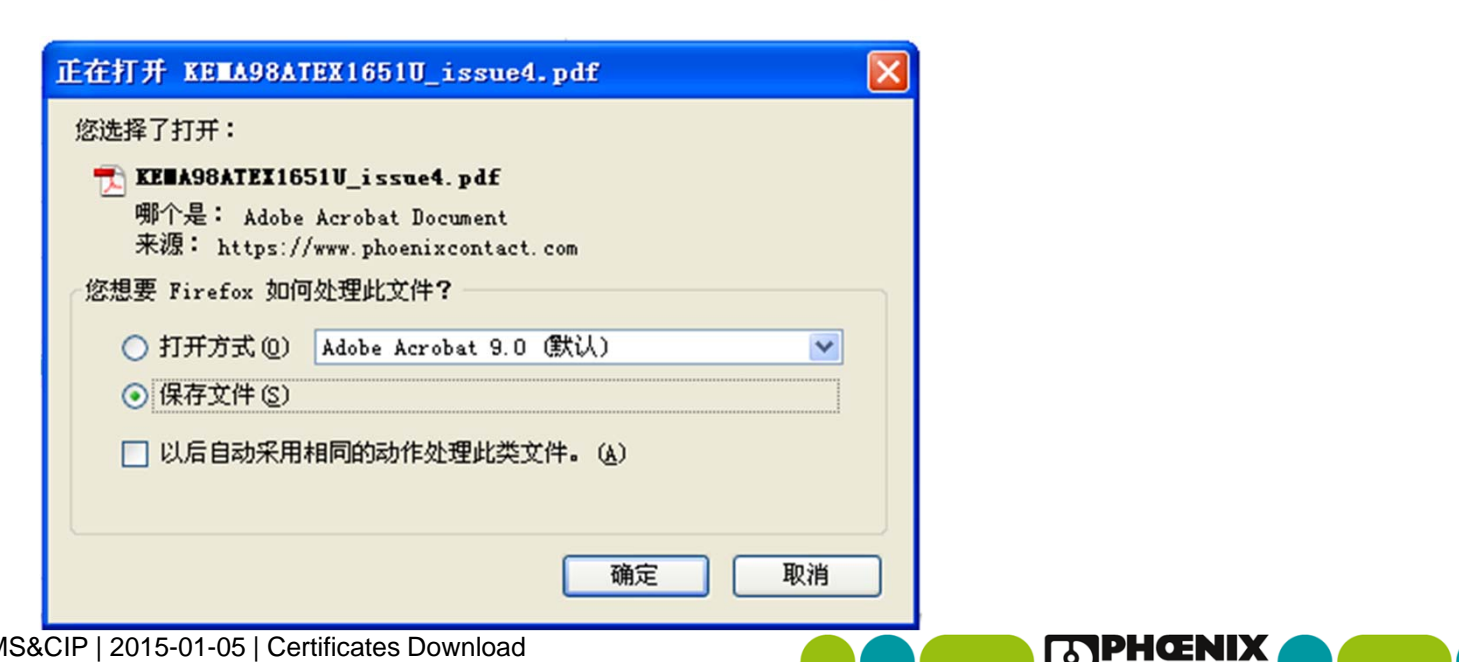

取消

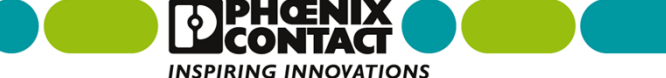

### 通过公司网站可以获取认证证书途径 **- -** 举例**CE**

### **▷ 1.**点击"下载",找到制造商声明,点击蓝色框内的"制造商声明"; 直通式接线端子 - UK 3 N - 3001501

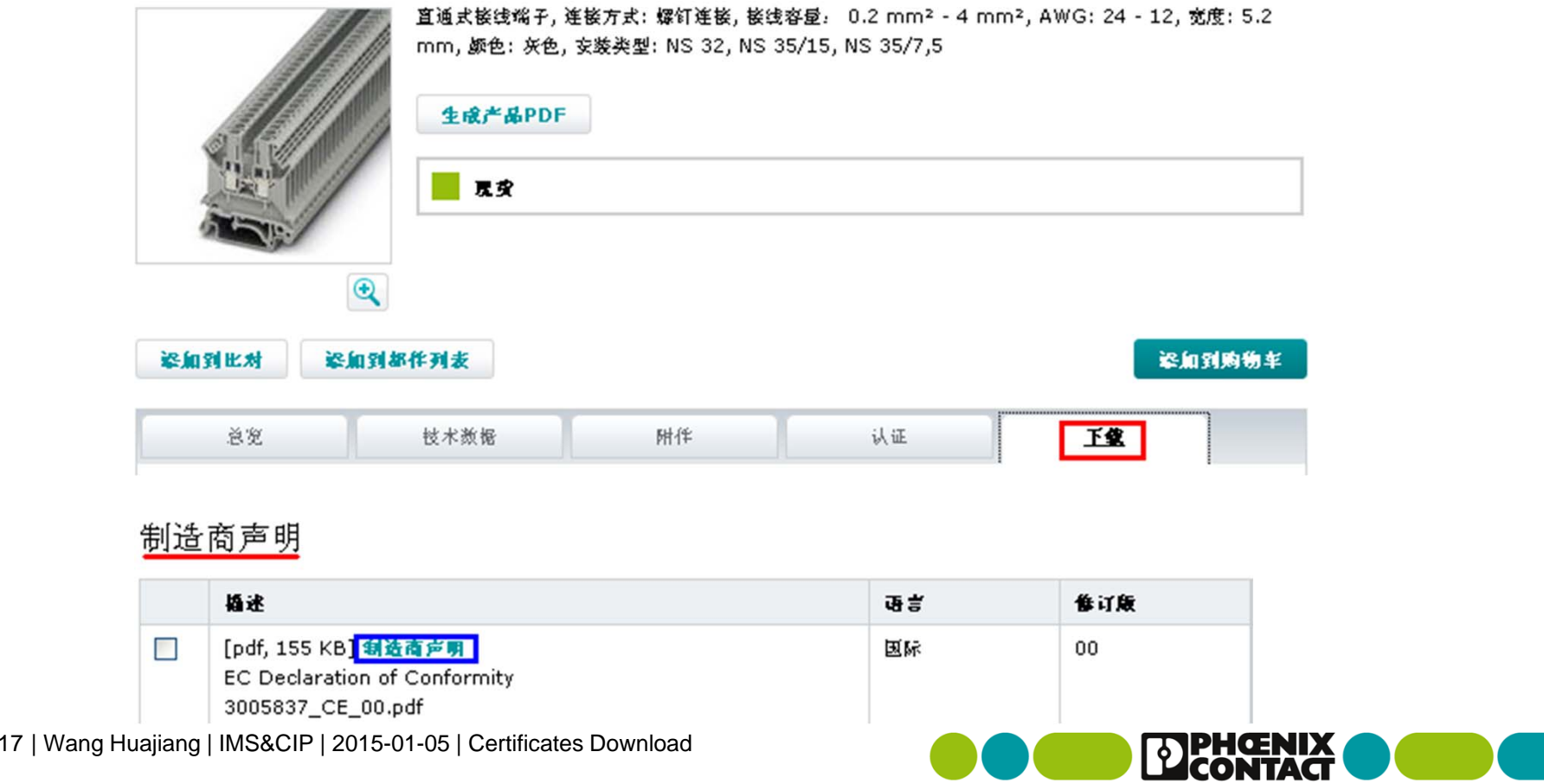

**INSPIRING INNOVATIONS** 

### 通过公司网站可以获取认证证书途径 **- -** 举例**CE**

## **2.**点击"我接受"和"下载",并保持**PDF**格式文件。**END!**

关闭 X

下做

取消

请接受下载条款和条件后继续

◎ 我接受 条笔与条件

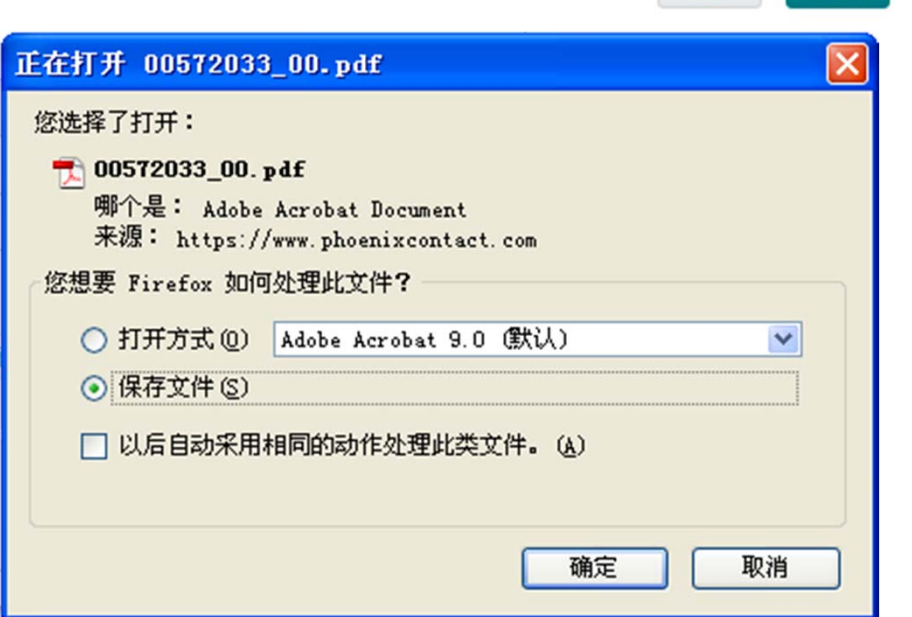

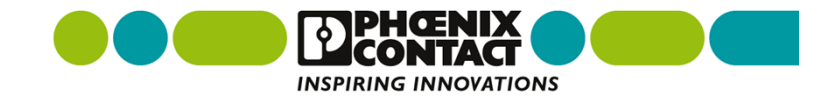

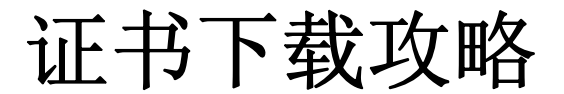

通过公司网站可以获取认证证书途径 **- -** 举例功能安全认证 **1.**点击"下载",找到其它,点击红色框内的"其它";

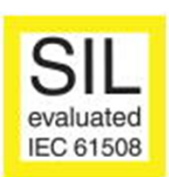

**INSPIRING INNOVATIONS** 

电涌保护连接器 - PT 4-EX(I)-24DC-ST - 2839253

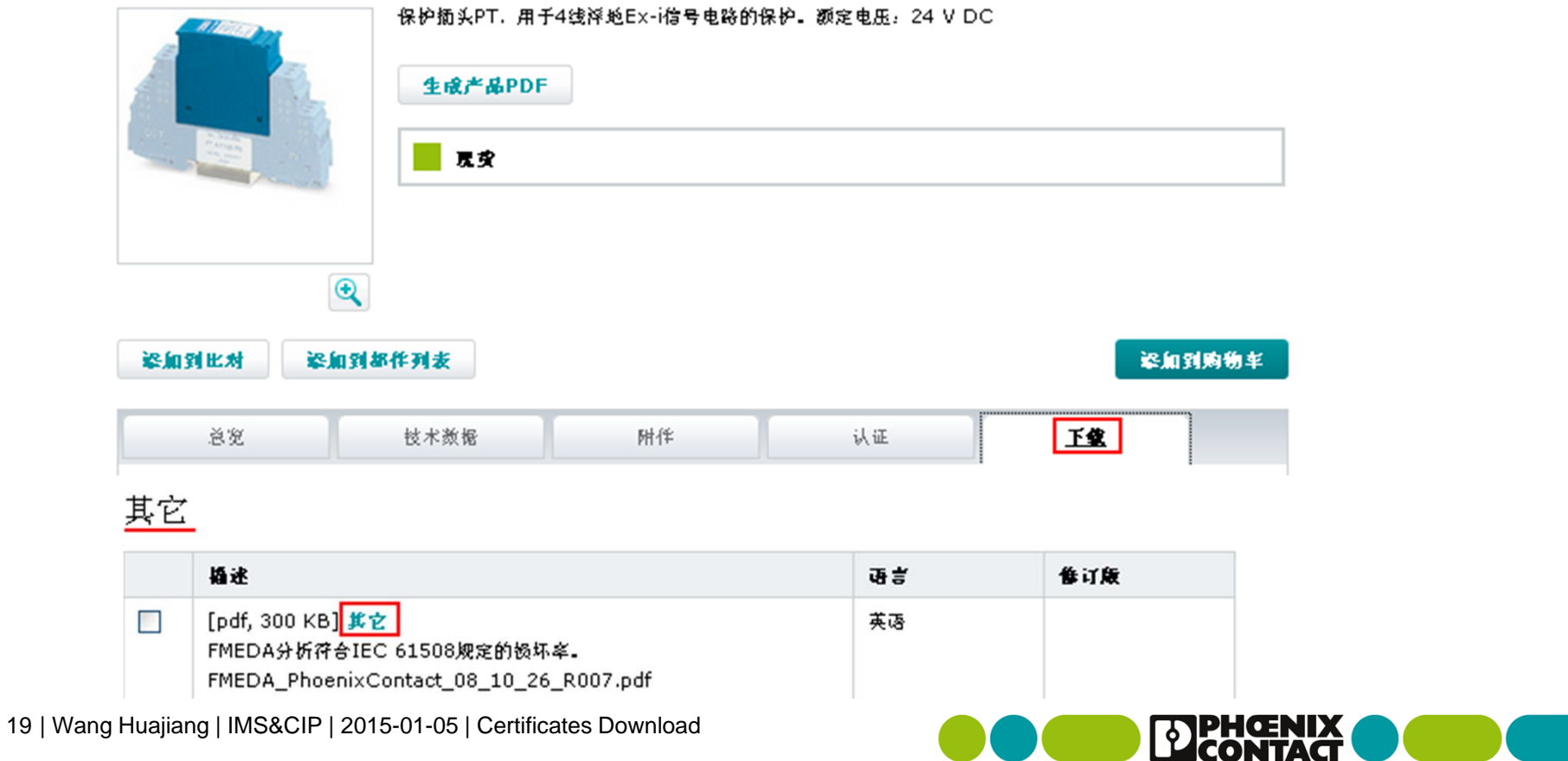

通过公司网站可以获取认证证书途径 **- -** 举例功能安全认证

## **2.**点击"我接受"和"下载",并保持**PDF**格式文件。**END!**

关闭 X

请接受下载条款和条件后继续

◎ 我接受 条笔与条件

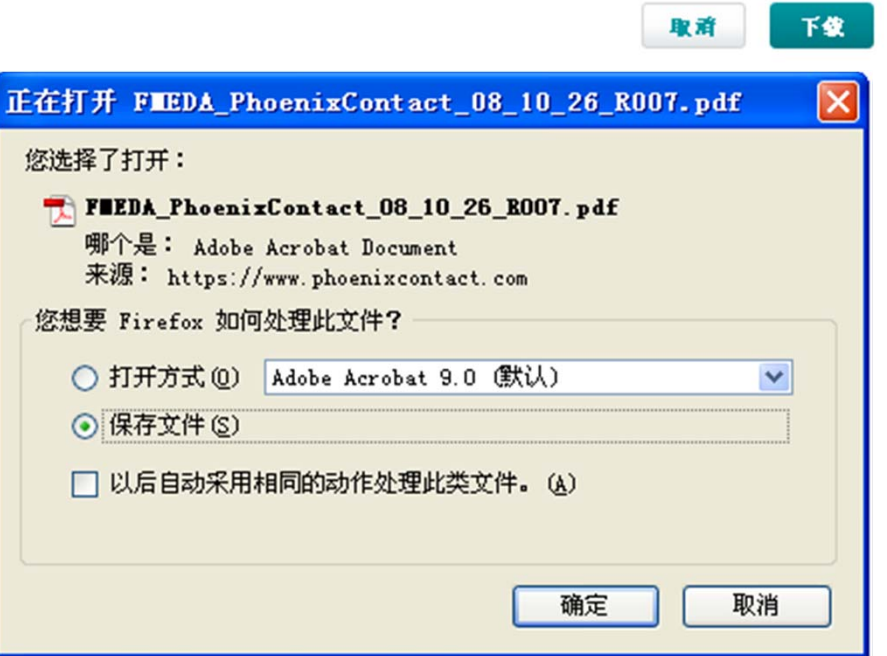

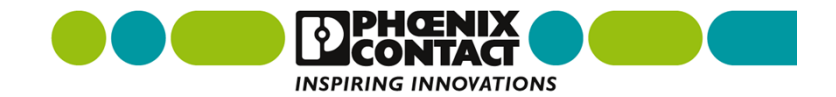